## **Colony - Bug #1574**

## **wl\_basic\_do\_default(int \*length) doesn't set \*length to zero if no packet received**

11/11/2010 09:37 PM - Alexander Lam

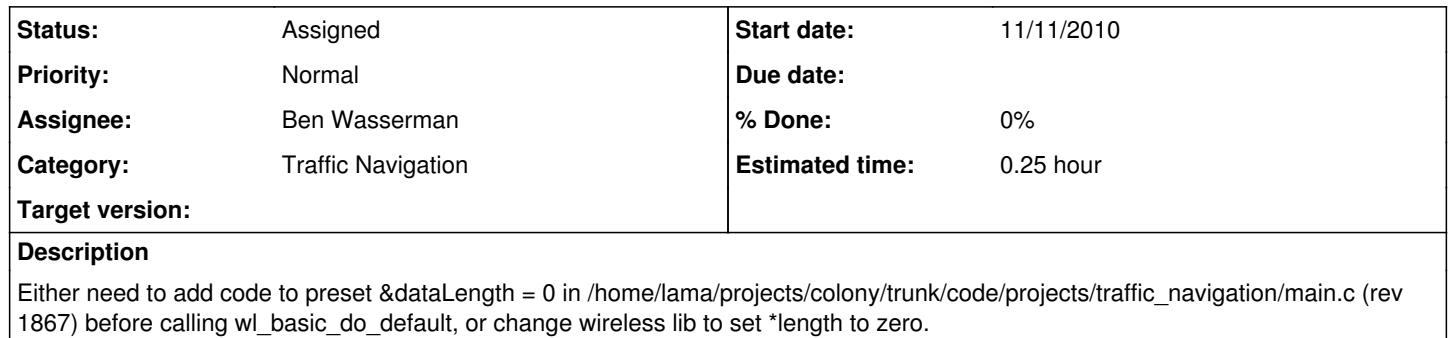